## Lista de serviços digitalizados antes de 19 de julho de 2019 – Primeiros 200 Dias de Governo

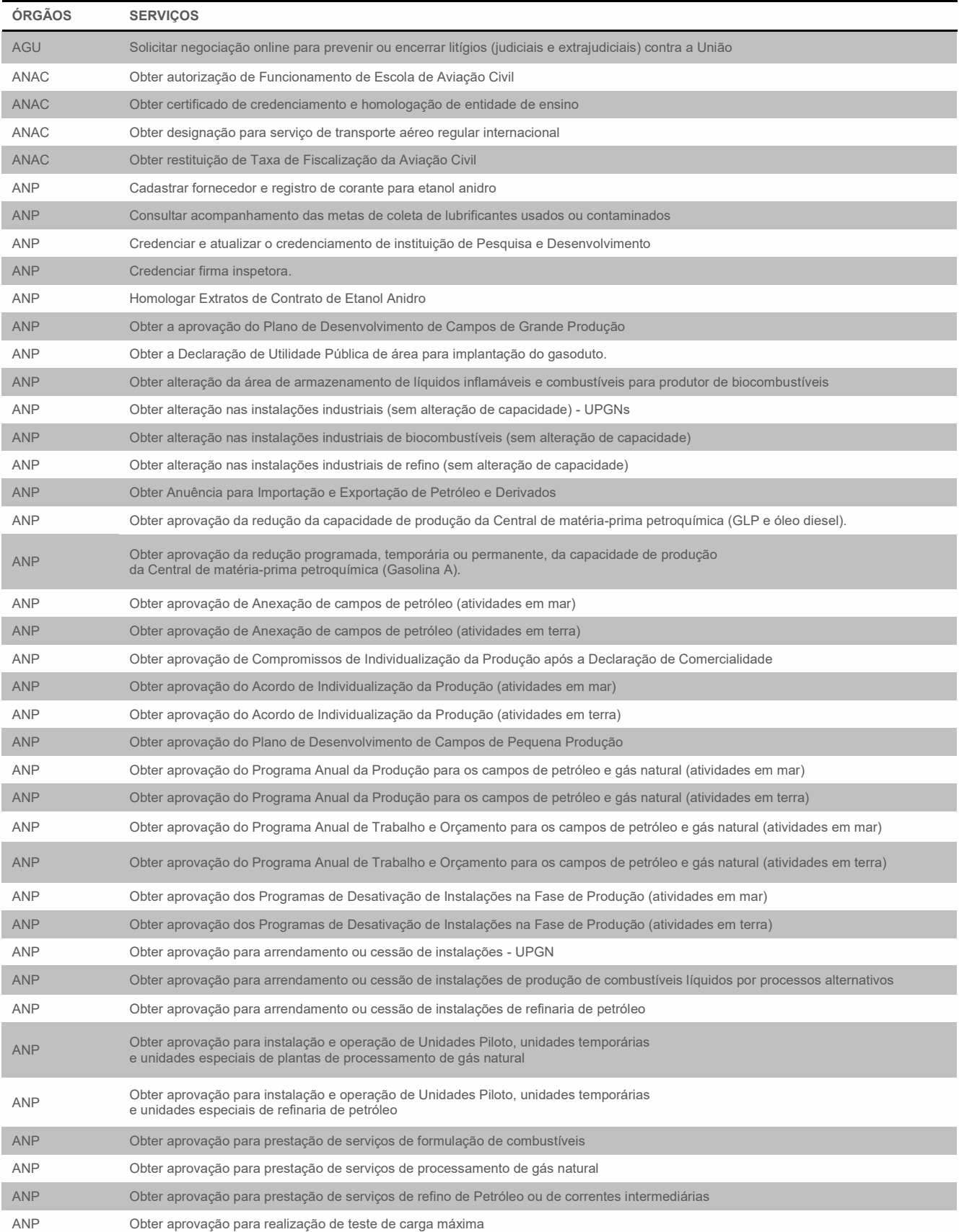

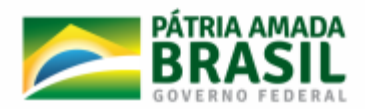

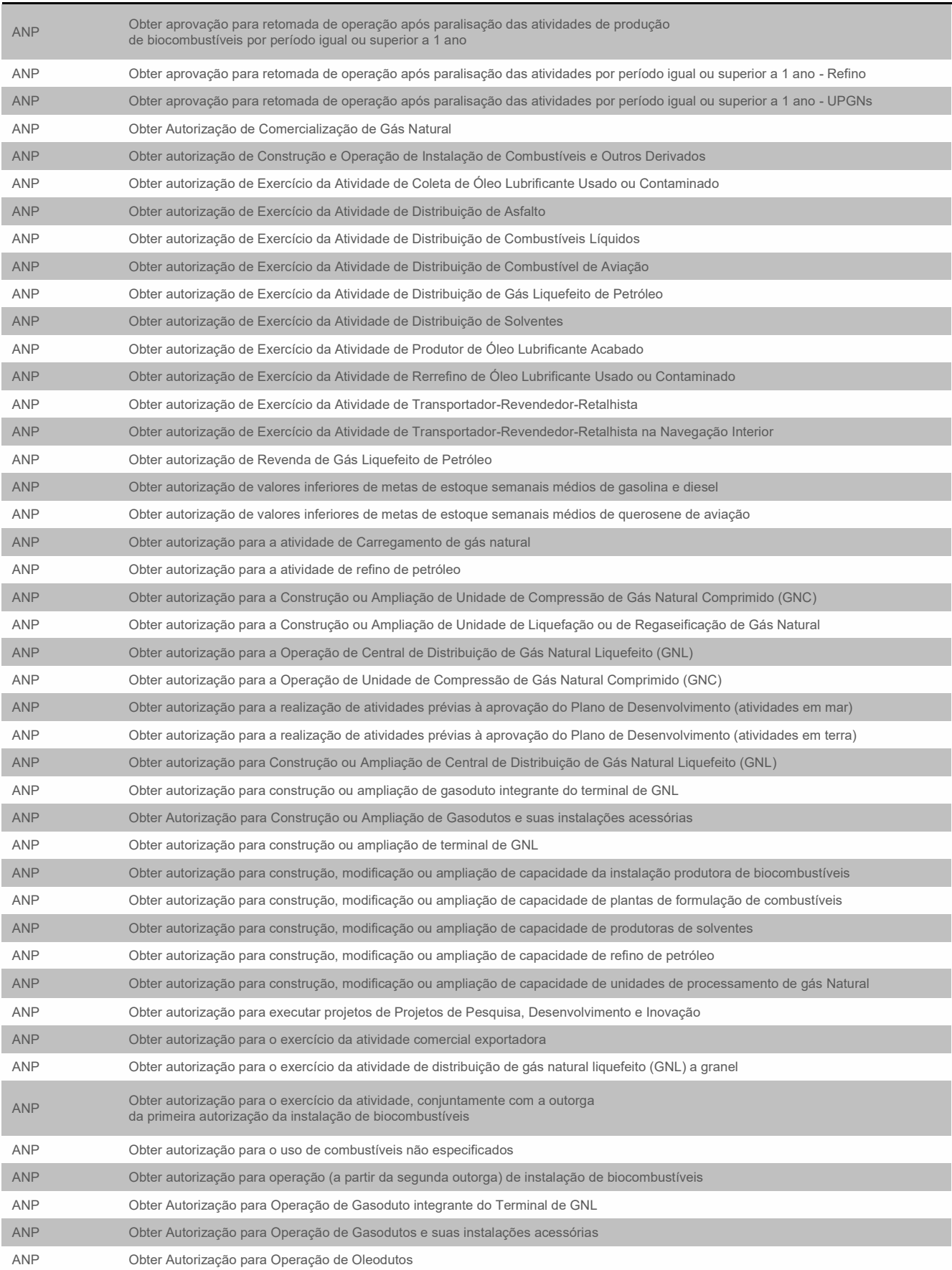

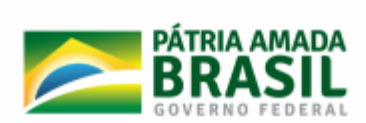

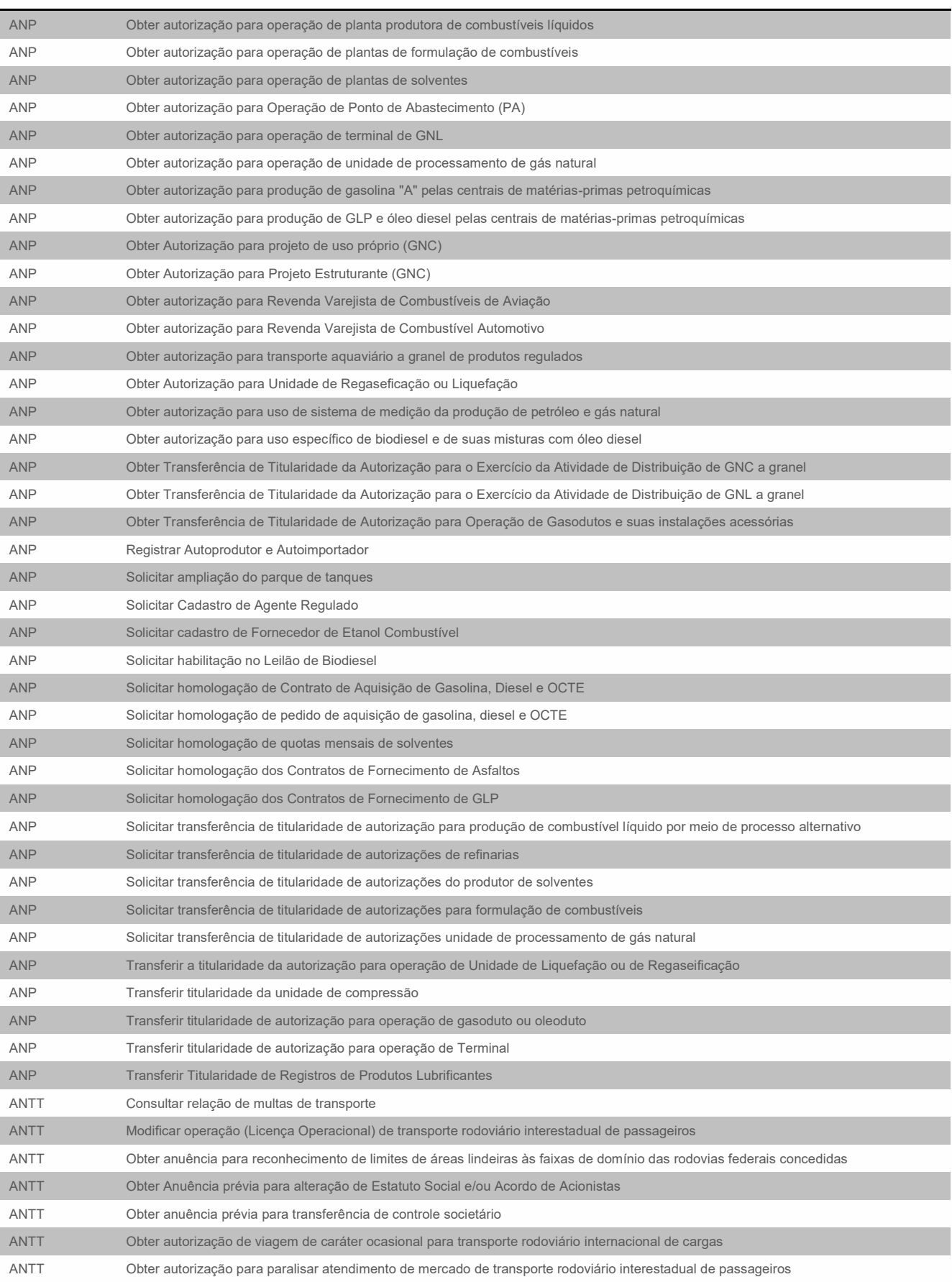

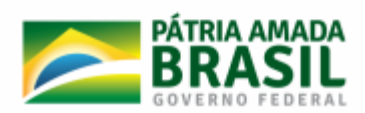

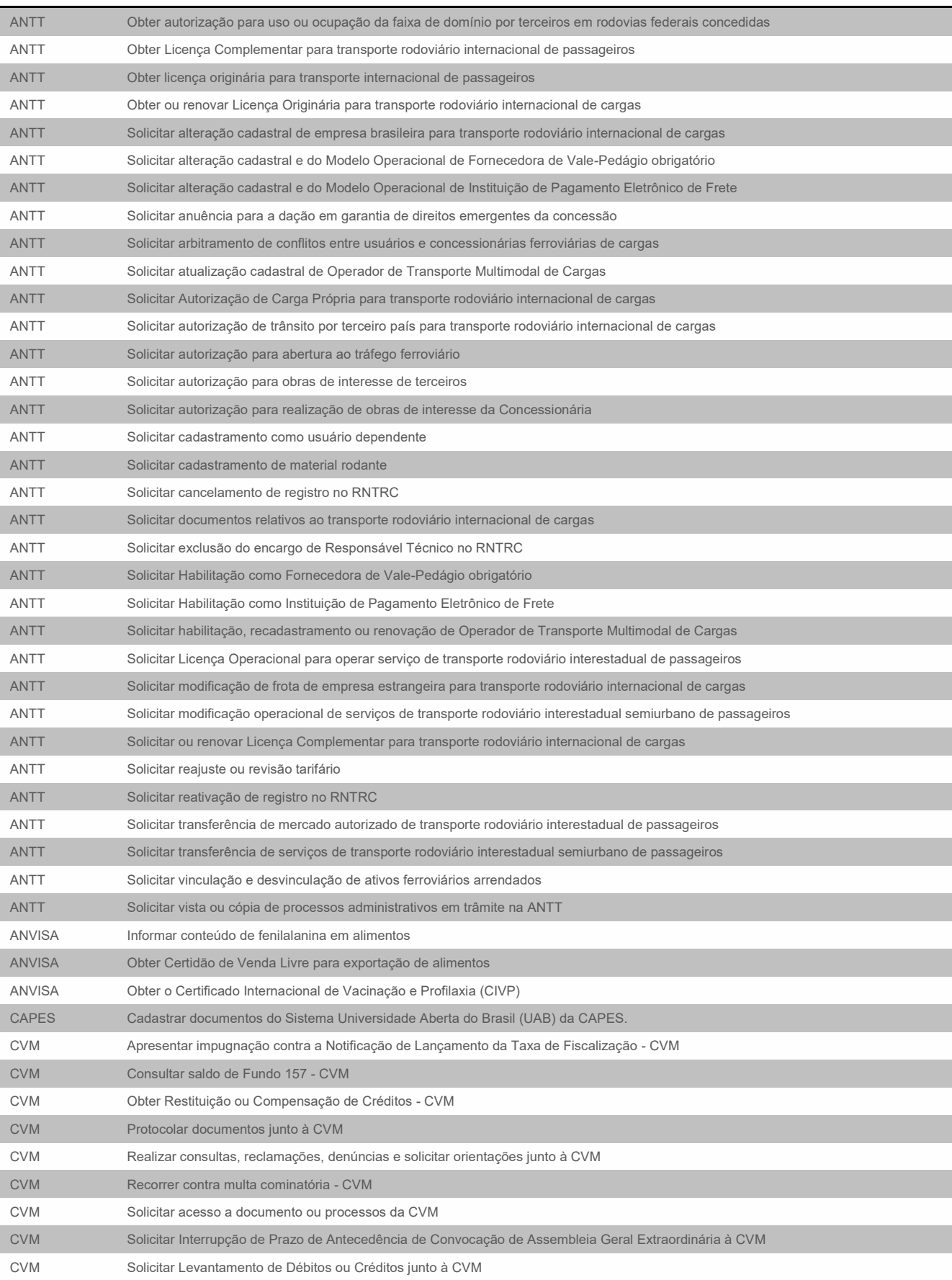

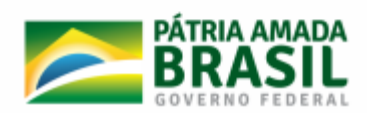

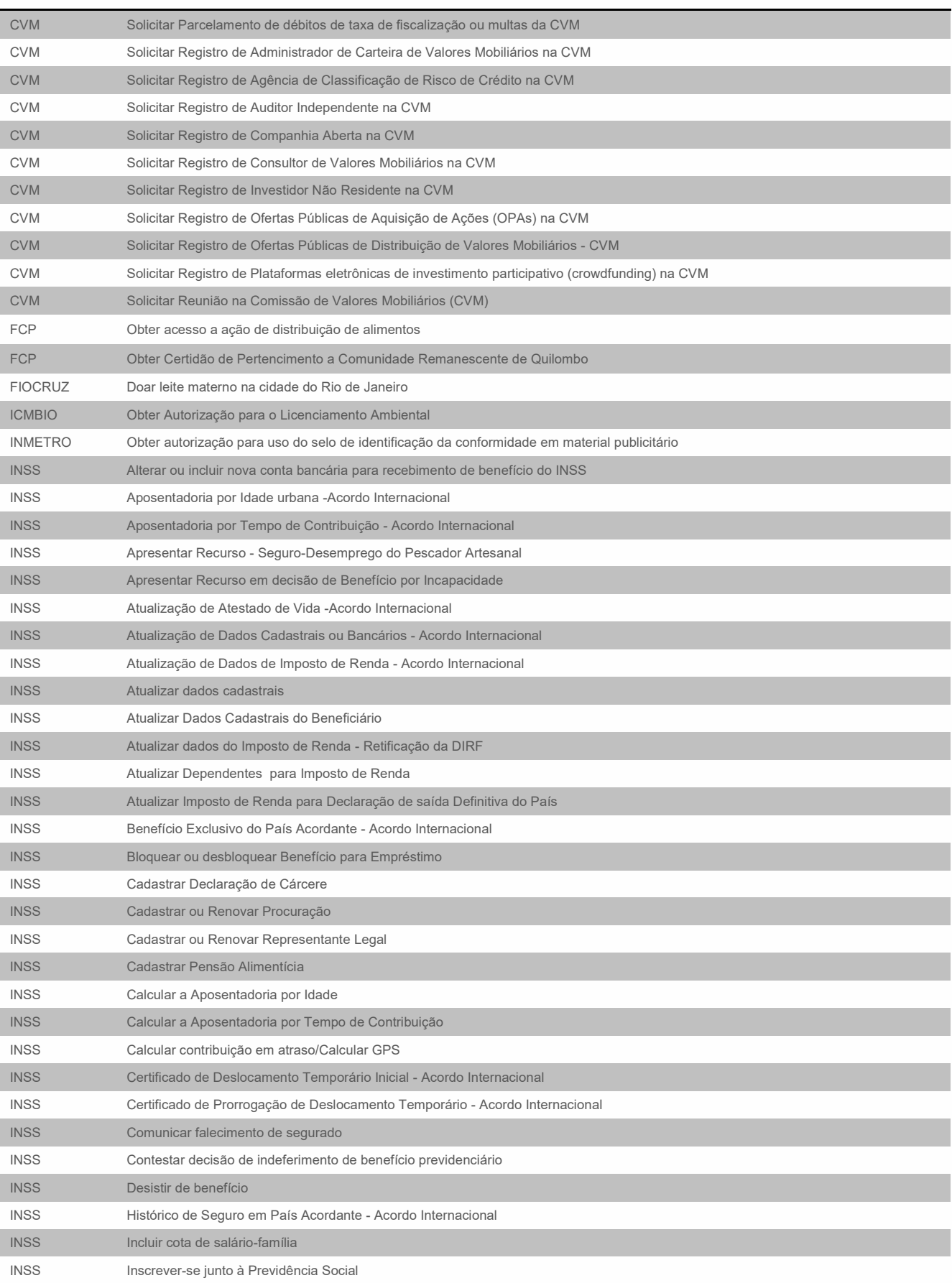

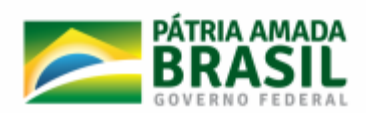

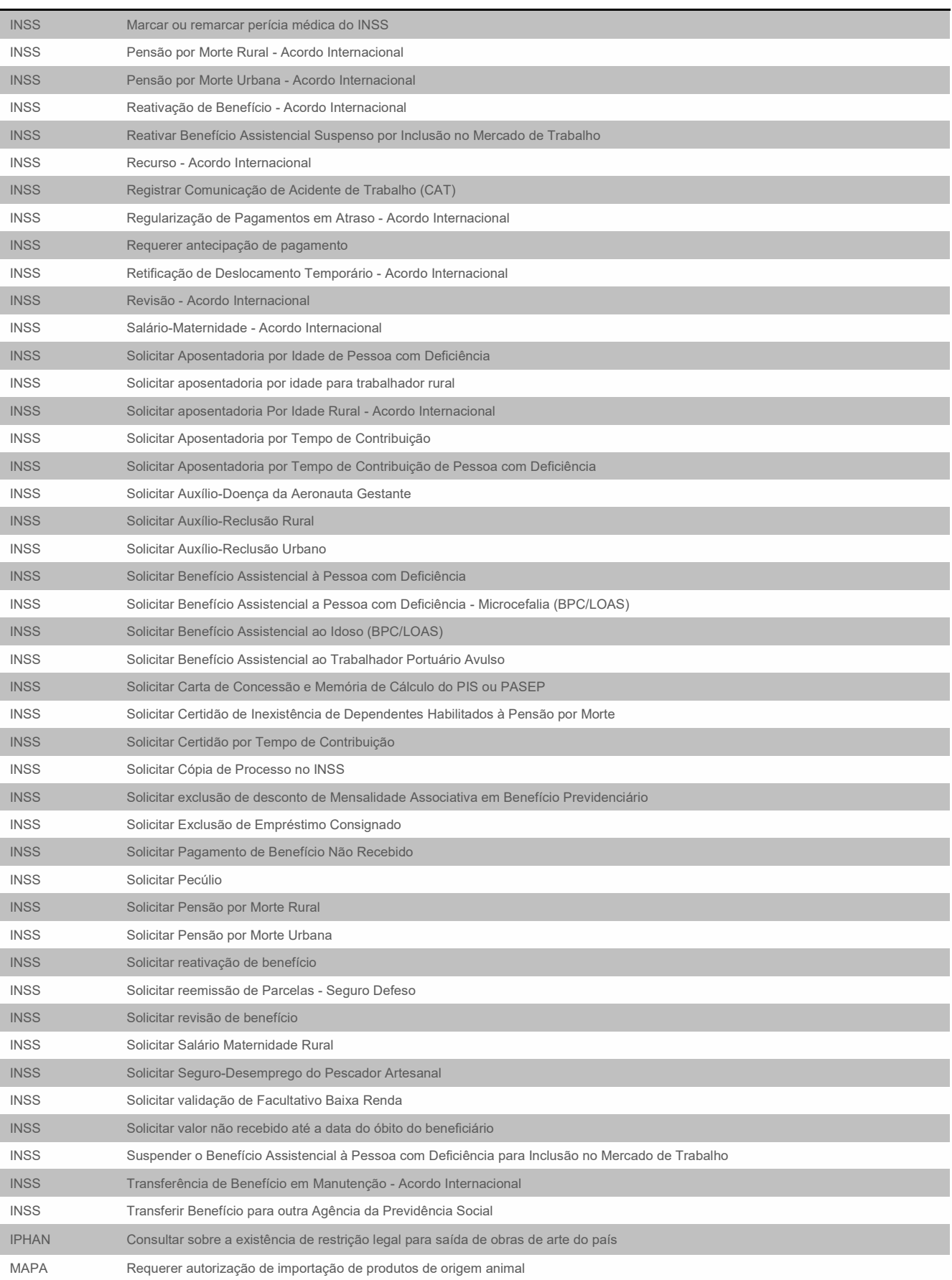

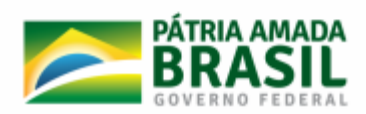

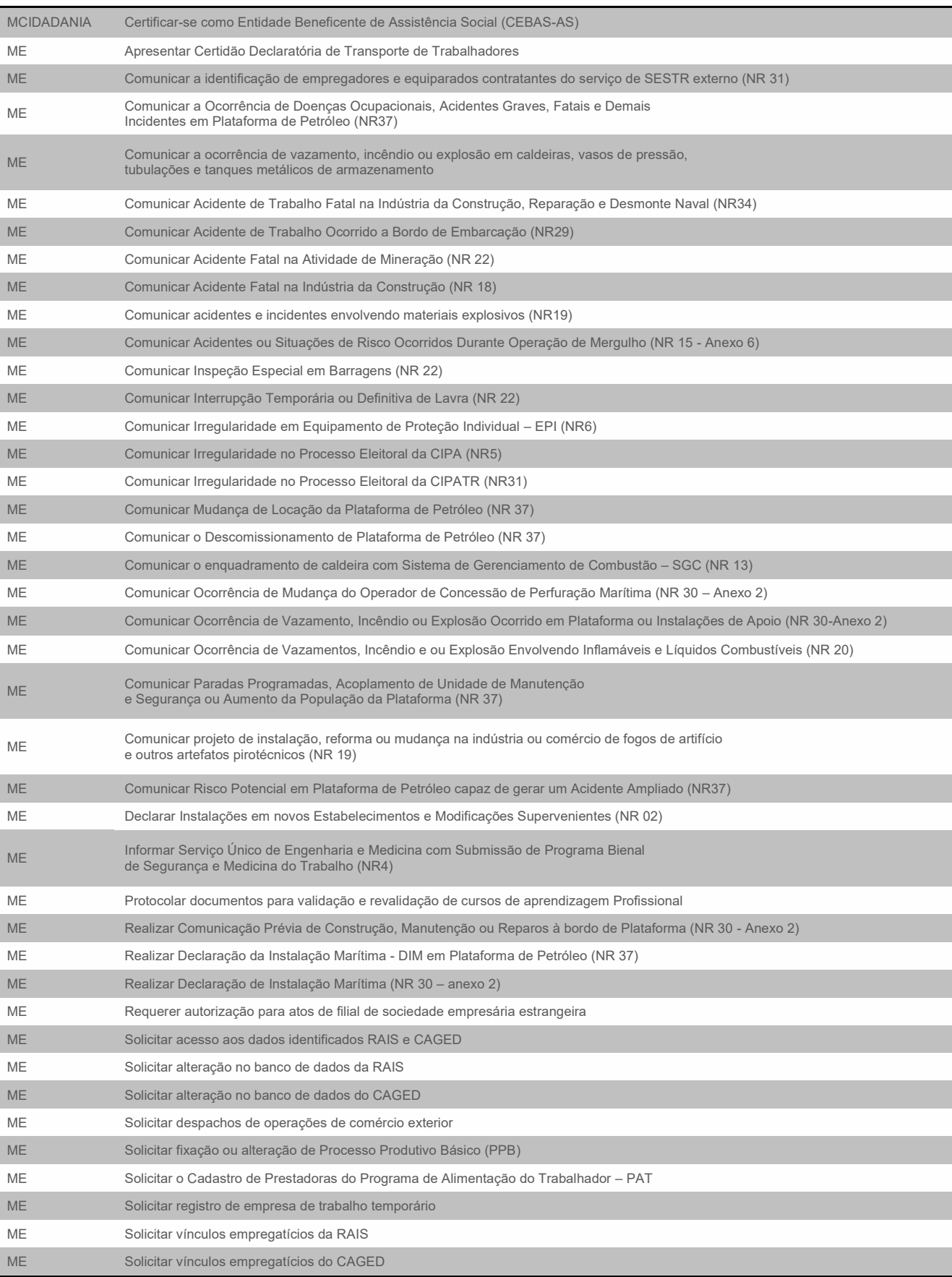

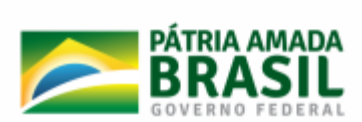

MS Solicitar habilitação para receber incentivo para Atenção Especializada aos Povos Indígenas (IAE-PI)

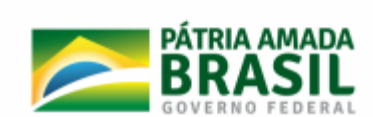